**Easy Drive Data Recovery Crack**

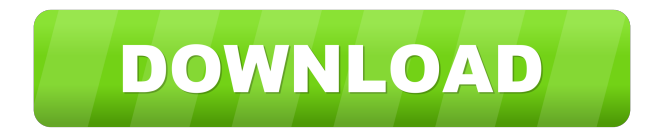

## **Easy Drive Data Recovery Crack**

Easy Drive Data Recovery For Windows 10 Crack is an app for fixing all types of MFT (Master File Table) and data corruption issues, which can be caused by virus attack or any other reason. It is a data recovery utility for recovering lost, deleted or corrupted MFT records, files, and folders. Easy Drive Data Recovery Crack For Windows can scan all data on your disk, including non-removable drives and data volumes that are inaccessible from Windows Explorer. The program can recover from several hard disk problems, including MFT corruption and MFT split. Easy Drive Data Recovery Crack Free Download has a modern and clean user interface which will simplify its usage for beginners. The program allows you to recover MFT records by date, by the last time the file was accessed, and by its size. Once you have scanned all files and records with this MFT scanner, Easy Drive Data Recovery will show you a list of them in an easy to read interface. You can then choose the recovered items and move them to a backup folder to save them or to any other location on your hard drive. Easy Drive Data Recovery is a utility which will help you recover your MFT records (Master File Table) from your disk and recover all lost files. It can even scan all MFT records on your hard disk. The MFT is a database which keeps information about files, folders, attributes, permissions, extensions and other data. You can easily recover files and folders from a corrupted MFT. Easy Drive Data Recovery is a free utility that can be used to recover lost data from your hard disk, including MFT records. It can scan all data on your disk, including data volumes that are inaccessible from Windows Explorer. Easy Drive Data Recovery is the easiest MFT file recovery tool available on the market. It will help you recover lost MFT records, including MFT split, MFT corruption, deleted files and even lost partitions, so you can recover your entire hard drive or its contents. Easy Drive Data Recovery is a free and easy MFT scanning tool which can recover MFT split, MFT corruption, deleted files and even lost partitions. It will help you recover all lost MFT records and all lost files. As far as we know, the best MFT scanner tool on the market today. It can help you recover MFT split, MFT corruption, deleted files and even lost partitions. Easy Drive Data Recovery is a useful and easy to use software, which can be used to recover all lost MFT records, including MFT split, MFT corruption, deleted files and even lost partitions. Easy Drive Data Recovery can be an excellent MFT file recovery utility if

### **Easy Drive Data Recovery [2022-Latest]**

• Highlight a whole or a part of a file using the lasso tool or hotkeys. • Create a different file extension for selected files. • Export the file to an existing zip archive. • Edit or add new file information on file selection. • Resize a file with the mouse. • View a file's metadata: file name, file size, creation date, modification date, access time, file extension and type. • Change text color. • Highlight a portion of text within a file using the hotkeys. • Merge files to one file. • Split a file to several files. • Extract the content of a compressed file or open it for editing. • Delete a file or multiple files. • Compress or split archive files. • Hide a file or multiple files. • Move a file to a different folder. • Move a file to a different location or remove a file from the system. • View the full path of a file. • Change file attributes: file type, read only, hidden, encrypted and system. • Open a file from a command prompt (command line). • Create a shortcut to a file or folder. • Set a file as a read only file or write protected. • Hide a file from Windows Explorer. • Open a file as a program or execute a program. • Delete file. • Show a file's full path in Windows Explorer. • Copy a file from the system to a removable device. • Split a file into several smaller files. • Copy a file or folder to another location. • Open a file or folder using explorer. • Open a text file or folder using explorer. • Save a file or folder into a new folder. • Extract files from a zip archive. • Create new zip archive from files. • Create a shortcut to a file or folder. • Extract a file or folder from a zip archive. • Split a zip archive into several files. • Create an archive of files. • Encrypt a file. • View the contents of a password protected zip archive. • Compress a file or folder to a zip archive. • Unzip a zip archive. • Open a password protected archive. • Duplicate a file. • Change a file's extension. • Change the size of a file. • Change a file's attributes: file 1d6a3396d6

## **Easy Drive Data Recovery (April-2022)**

Is your digital life in danger? Are you looking for a software that can help you recover your valuable files? Easy Drive Data Recovery is just what you need. This powerful tool is able to scan your entire system and find all lost files including deleted, formatted and corrupted files. It also supports to recover files from external hard drives, memory cards, memory sticks, USB flash drives and SD cards. Easy Drive Data Recovery not only recovers the lost files, it also recovers file system. It can show you the whole picture of your file system, including volume names, sizes, paths, recovery status, file types, file names and file sizes. You can preview the files in order to see whether they can be recovered or not. Easy Drive Data Recovery is totally free. This makes this tool a favorite among users worldwide. With the help of Easy Drive Data Recovery, it's easy to find your lost files and preview them without worrying about privacy or copyright issues. Moreover, this program is very user-friendly. In addition to viewing the file preview and recovery process, you can also log into the file preview, preview the file types, preview the file name and preview the file size. All these features allow you to easily access, search and preview all your files from the preview window. Key Features: • Find all of the deleted files • Quickly preview the files you want to recover • Browse the file system in a detailed view • Recover files from hard drives, USB drives, memory cards, memory sticks, SD cards and other storage devices • Recover files from the Windows Explorer • Preview files from disk • Preview files from memory card • Preview files by the file types • Browse the file system • View the file recovery status • View the file names • View the file sizes • Recover files from Windows explorer • Recover files from USB flash drives • Recover files from SD cards • Recover files from memory cards • Sort the list of files and folders by type, date, name, size, etc. • View the folder structure of the recovered files • View the file types of the recovered files • Sort by date • Sort by name • Recover deleted files • Recover formatted and corrupted files • Preview the deleted files • Display the file size • Show the recovery status of the files • Recover files from the temporary folder • Backup files from the Internet • Recover files from other locations • Recover files from the Windows Explorer

### **What's New in the?**

Easy Drive Data Recovery is yet another software program that can scan your computer and recover lost data. It can be easily used, even by less experienced individuals. The app is wrapped in a clean and intuitive interface. So, you can select the target drive and proceed with the scanning procedure. During this time, you can check out the total number of found files, total and scanned MFT entries, along with two progress bars. Easy Drive Data Recovery recreates the folder structure and displays the name, size, recovery status and type of each found item. So, you can preview the content of a file in normal or hexadecimal mode, as well as turn on filters (e.g. filename, date, size, recovery status). After you establish the output directory, you can recover the selected items. From the 'Preferences' screen, you can enable logging, make Easy Drive Data Recovery skip temporary folders, Internet folders and files, as well as set the default size of a file if it could not be determined. The program runs on a moderate amount of CPU and system memory, supports multiple languages for the interface, has a good response time, quickly finishes a scan job (depending on the target size) and contains user documentation. We have not encountered any problems throughout our evaluation. Thanks to its intuitive layout and overall simplicity, Easy Drive Data Recovery's features can be seamlessly figured out. If you ever find yourself in a situation in which you could use Easy Drive Data Recovery, we suggest that you give it a try. What's new in this version: - The main window now supports full-screen mode - The position of the "Hibernate" button in the "Action" bar has been changed - Several fixes What's new in version 5.8.2: - A new feature "Collect all files" has been added, which will scan the files in the current folder and all subfolders (the "All files" option is the default) - A new feature "Recover all files" has been added, which will scan all subfolders (except for the root) and show files which have at least one identical copy in any of the selected subfolders. - Several minor bug fixes and stability improvements Free ScanDisk is yet another software program that can scan your computer and recover lost data. It can be easily used, even by less experienced individuals. The app is wrapped in a clean and intuitive interface. So, you can select the target drive and proceed with the scanning procedure. During this time, you can check out the total number of found files, total and scanned MFT entries, along with two progress bars. Free ScanDisk recreates the folder structure and displays the name, size, recovery status and type of each found item. So, you can preview the

# **System Requirements For Easy Drive Data Recovery:**

Minimum: OS: Windows 8.1 64-bit / Windows 7 64-bit Processor: Intel Core i3 Memory: 2GB Hard Disk Space: 2GB Additional Notes: The game has been built from the ground up in RimWorld Online Update: 4.3 Update Announcement Posted: 10/13/2015 Read More... RimWorld's 21st-anniversary update, RimWorld Online 4.3, arrives this week with a host of

[https://gsmile.app/upload/files/2022/06/DN6BwHWxnBWQejktxAIo\\_07\\_b02516b186c5bbbb36e0ecc92e09423d\\_file.](https://gsmile.app/upload/files/2022/06/DN6BwHWxnBWQejktxAIo_07_b02516b186c5bbbb36e0ecc92e09423d_file.pdf) [pdf](https://gsmile.app/upload/files/2022/06/DN6BwHWxnBWQejktxAIo_07_b02516b186c5bbbb36e0ecc92e09423d_file.pdf) <http://eventaka.com/?p=1022> <https://nisharma.com/foxtools-screen-shooter-portable-crack-pc-windows-2022/> <http://www.astrojan.nl/?p=1317> <https://germanconcept.com/costat-crack-free-download-3264bit-april-2022/> <https://www.bigganbangla.com/wp-content/uploads/2022/06/bannsan.pdf> [https://wocfolx.com/upload/files/2022/06/B5JhOte69yGLr24fdYa9\\_07\\_b02516b186c5bbbb36e0ecc92e09423d\\_file.pd](https://wocfolx.com/upload/files/2022/06/B5JhOte69yGLr24fdYa9_07_b02516b186c5bbbb36e0ecc92e09423d_file.pdf) [f](https://wocfolx.com/upload/files/2022/06/B5JhOte69yGLr24fdYa9_07_b02516b186c5bbbb36e0ecc92e09423d_file.pdf) [https://secureservercdn.net/45.40.150.81/597.5ae.myftpupload.com/wp](https://secureservercdn.net/45.40.150.81/597.5ae.myftpupload.com/wp-content/uploads/2022/06/The_Bat_Antivirus_Plugins.pdf?time=1654568084)[content/uploads/2022/06/The\\_Bat\\_Antivirus\\_Plugins.pdf?time=1654568084](https://secureservercdn.net/45.40.150.81/597.5ae.myftpupload.com/wp-content/uploads/2022/06/The_Bat_Antivirus_Plugins.pdf?time=1654568084) <https://grivaacapital.com/wp-content/uploads/2022/06/kaehil.pdf> <https://citywharf.cn/mlpy-crack-updated-2022/> <http://raga-e-store.com/pnotes-3-11-8-crack-with-serial-key-x64-2022/> <https://romans12-2.org/mp3scrub-crack-keygen-for-lifetime-free/> <https://xn----7sbbtkovddo.xn--p1ai/wp-content/uploads/2022/06/Yara.pdf> <https://marketstory360.com/news/10525/adsound-crack-license-key-mac-win-2022/> [https://nuvocasa.com/wp-content/uploads/2022/06/AltMove\\_Mouse\\_Manager.pdf](https://nuvocasa.com/wp-content/uploads/2022/06/AltMove_Mouse_Manager.pdf) <https://ragana.ir/wp-content/uploads/2022/06/Juke.pdf> <https://delicatica.ru/2022/06/07/royal-icons-crack-free/> [https://misasgregorianas.com/amd-v-technology-and-microsoft-hyper-v-system-compatibility-check-lifetime-activation](https://misasgregorianas.com/amd-v-technology-and-microsoft-hyper-v-system-compatibility-check-lifetime-activation-code-free-download-april-2022/)[code-free-download-april-2022/](https://misasgregorianas.com/amd-v-technology-and-microsoft-hyper-v-system-compatibility-check-lifetime-activation-code-free-download-april-2022/)

[http://www.hva-concept.com/wp-content/uploads/2022/06/Path\\_Editor.pdf](http://www.hva-concept.com/wp-content/uploads/2022/06/Path_Editor.pdf) <https://dsdp.site/it/?p=1725>